# how to \*do\* computationally assisted research digital literacy @ comwell

Kristoffer L Nielbo knielbo@sdu.dk knielbo.github.io/

March 22, 2018

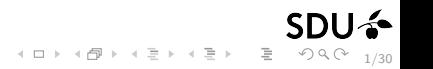

```
1 class Person(object):<br>
2 def <u>init</u> (self 3 class example 1 c
            2 def __init__(self, name):
 3 self.name = name
 4 def says_hello(self):<br>5 print 'Hello, my
                  5 print 'Hello, my name is', self.name
 \frac{6}{7}7 class Researcher(Person):
 8 def \frac{\text{init}}{\text{super}} (self, title=None, areas=None, **kwargs):<br>9 super(Researcher, self). init (**kwargs)
9 super(Researcher, self). init (**kwargs)<br>10 self.title = title
10 self.title = title<br>11 self.areas = areas
                   11 self.areas = areas
\begin{array}{c} 12 \\ 13 \end{array}13 KLN = Researcher(name = 'Kristoffer L Nielbo',\ 14 title = 'Associate professor'.\
14 title = 'Associate professor', \<br>15 areas = I'Humanities Computing'.
                  15 areas = ['Humanities Computing', 'Culture Analytics', 'eScience'])
\frac{16}{17}17 KLN.says_hello()
```
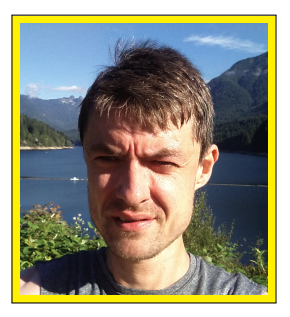

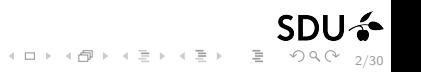

## evolution of workflows

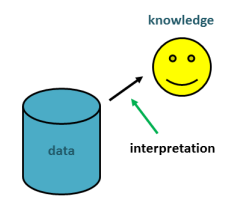

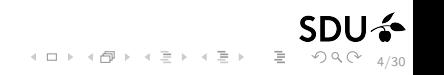

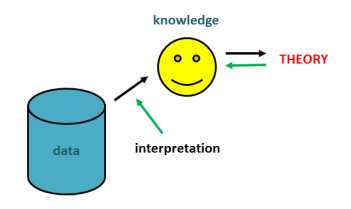

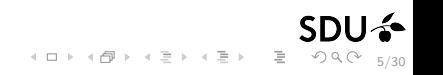

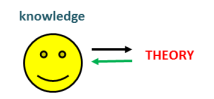

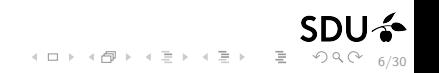

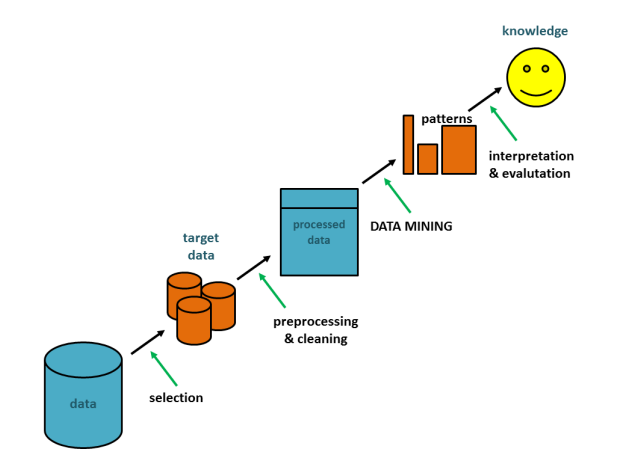

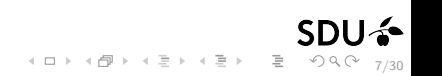

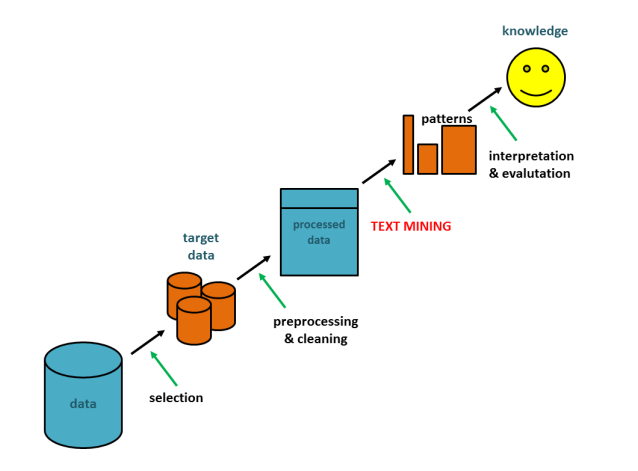

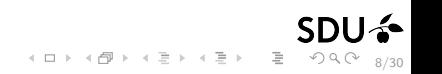

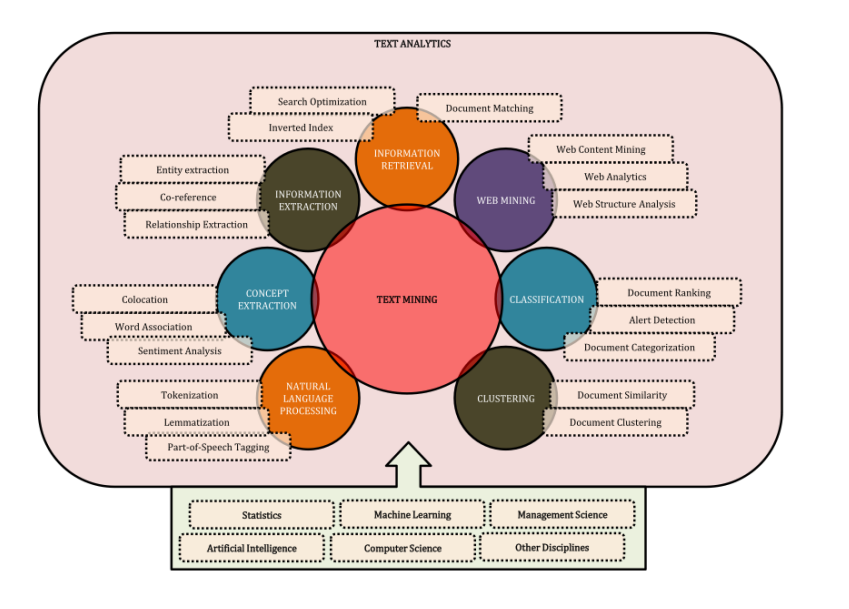

9/30

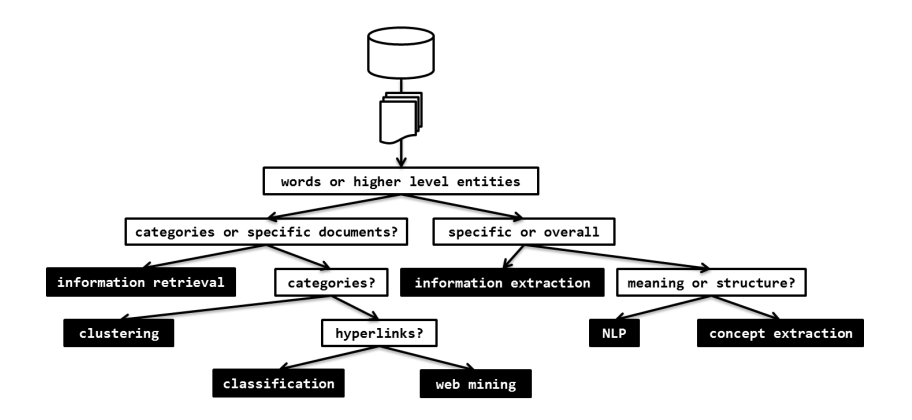

**SDU<sup>4</sup>**  $4\Box P + 4\overline{\Box} P + 4\overline{\Xi} P + \overline{\Xi} P - \overline{\Xi} = 9\Re(\overline{Q} - 10/30)$  data

data objects that are described over a set of (qualitative or quantitative) features

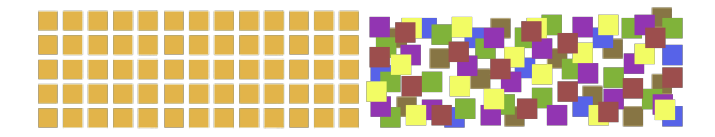

- fundamental difference between structured data and unstructured\* data

- word processing files, pdfs, emails, social media posts, digital images, video, and audio

12/30

 $\mathbf{1} \otimes \mathbf{1} \otimes \mathbf{$ 

- today  $> 80\%$  of all data are unstructured
- unstructured data require expertise in culture, media, linguistic ...

data|access and sampling

select (sample\*) a set of documents (target data) relevant to your research question from a data collection

 $>>$  online databases and research libraries are excellent resources

- proprietary issues
- data protection acts
- ethical concerns
- availability (e.g., historical sources)
- >> sample requirements
	- "all the data"
	- balancing and stratification
	- bias reduction

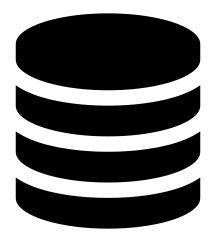

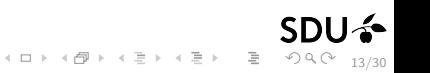

we will focus on documents stored locally in a *plain text* without markup

14/30

イロト イ母 トイヨ トイヨ トーヨー りんぴ

```
1<sup>|</sup> ""The First Book of Moses, called Genesis
\frac{2}{3}3 \{1:1\} In the beginning God created the heaven and the earth. \{1:2\}<br>4 And the earth was without form, and void: and darkness was upon the
4 And the earth was without form, and void; and darkness was upon the 5 face of the solution of the solution of the
5 face of the deep. And the Spirit of God moved upon the face of the
    waters.
7
8 \{1:3\} And God said, Let there be light: and there was light. \{1:4\}<br>9 And God saw the light, that it was good: and God divided the light"""
    And God saw the light, that it was good: and God divided the light"""
```
### BUT with a bit of code everything is possible

```
1 import urllib2<br>2 from HTMLParse
        2 from HTMLParser import HTMLParser
  3
  4 class html_parser(HTMLParser):<br>5 def handle starttag(self.
  \begin{array}{c|c}\n5 & \text{def handle\_starttag(self, tag, attrs)} \\
6 & \text{orint "start}{\text{tan}!\dots\text{tan}}\n\end{array}\begin{array}{c|c} 6 & \text{print} \text{ start tag:} \text{ "} \text{ tag} \\ 7 & \text{def handle endtagself.} \end{array}7 def handle_endtag(self, tag):<br>8 print "end tag :", tag
  8 print "end tag :", tag<br>9 definandle data(self, data
9 def handle_data(self, data):<br>10 mint "data :", data
                        10 print "data :", data
\begin{array}{c} 11 \\ 12 \end{array}12 \text{url} = \text{"https://knielbo.github.io//"}<br>13 \text{response} = \text{urllib2.urlopen(url)}13 response = urllib2.urlopen(url)<br>14 webpage = response.read()
        webpace = response.read()15 parser = html parser()
16 parser.feed(webpage)
```
 $\mathcal{A} \Box \rightarrow \mathcal{A} \Box \Box \rightarrow \mathcal{A} \Xi \rightarrow \mathcal{A} \Xi \rightarrow \Box \Xi \rightarrow \Box \Box \Box \Box \Box \Box \Box \Box \Box \Box$ 

# preprocessing

proprocessing|language normalization

to prepare a document we need to parse, slice and split it at the relevant level(s). unstructured data are very noisy, so to increase the signal, we therefore remove irrelevant data through preprocessing

range of text normalization techniques to preprocess the data:

- casefolding
- removal of non-alphanumeric characters (punctuation, blanks) and numerals
- vocablary pruning
- identification of parts of speech
- reduction of inflectional forms through stemming and lemmatization
- disambiguation

...

- synonym substitution

one man's rubbish may be another's treasure

16/30

## example

- normalization by reducing inflected words to their stem, base or root form
- the stem need not be identical to the morphological root
- sufficient that related words map to the same stem (stem  $\neq$  valid root)
- search engines treat words with the same stem as synonyms (conflation) Porter stemming algorithm - step 1a

17/30

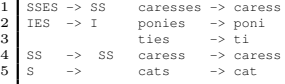

proprocessing|structuring words

– selecting the right formalism for representing a problem over a data set

– many techniques rely on basic probabilistic or geometric properties of the data set

#### example

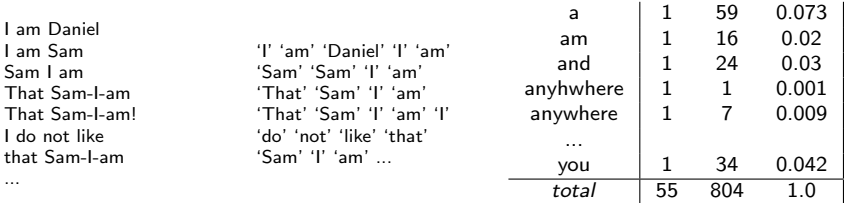

18/30

### example

any collection of m documents can be represented in the vector space model by a document-term matrix of m documents and n terms

a vector space model is a basic modeling mechanism for a word- or document-space (whether we look at rows or columns)

- a document vector with only one word is collinear to the vocabulary word axis
- a document vector that does not contain a specific word is orthogonal/perpendicular to the word axis
- two documents are identical if they contain the same words in a different order (BOW assumption)

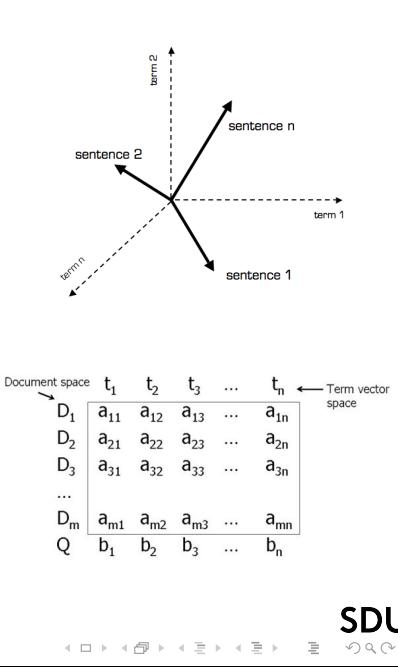

19/30

# analysis

## analysis|basic properties

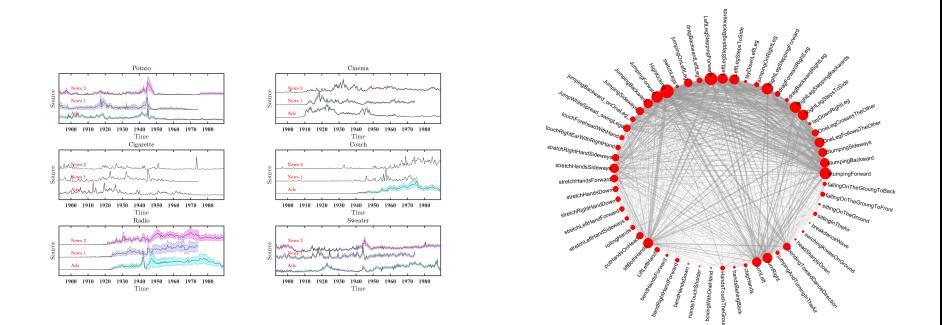

- describe basic properties of the data, e.g., simple distributions and relations
- result in themselves or input to more advanced analysis
- the value depends critically on domain knowledge

beauty lies in simplicity

21/30

 $\equiv$   $\circ$   $\circ$ 

イロト イ押 トイヨ トイヨ トー

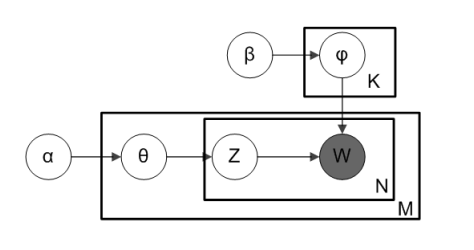

Dirichlet prior for per-doc topic dist

α - proportions parameter β Dirichlet prior for per-topic word dist - topic parameter  $\theta_i$ word dist for topic - per-document topic proportions  $\phi_k$ word dist for topic k - topics  $Z_{ij}$ topic for  $j^{th}$  word in doc  $i$ - per-word topic assignment  $W_{ij}$  the observed word

## Procedure 1 Generative Model

- 1: **choose**  $θ<sub>i</sub> ∼ Dir(α)$ , *i* is a document
- 2: **choose**  $φ_k$  ∼ Dir( $β$ ), k is a topic
- 3: for each word position do

4: **choose** a topic 
$$
z_{ij} \sim \text{Multinomial}(\theta_i)
$$

- 5: **choose** a word  $w_{ij}$  ∼ *Multinomial*( $\phi_{z_{ii}}$ )
- 6: end for

The joint distribution defines a posterior probability:  $P(\theta, z, \phi)$ use posterior to:

Train on a corpus: Bayesian inference on  $\theta$  and  $\phi$ 

**Train on a new documents d:** fix  $P(w | z)$  to infer  $P(z | d)$ 

– Multiple inference algorithms available (expectation-maximization/VEM and Gibbs sampling/GIBBS)

 $4 \quad \Box \rightarrow 4 \quad \Box \rightarrow 4 \quad \exists \rightarrow 4 \quad \exists \rightarrow 1 \quad \exists \rightarrow 9 \quad \Diamond \bigcirc \bigcirc$ 22/30 interpretation and evaluation

 $4 \Box + 4 \Box + 4 \Xi + 4 \Xi + \Xi = 9 \cdot 9 \cdot 23/30$ 

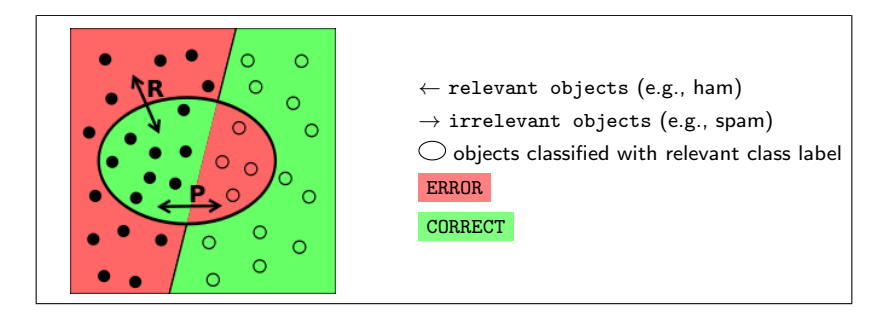

Precision: fraction of retrieved instances that are relevant

$$
P = \frac{TP}{TP + FP}
$$

Recall: fraction of relevant instances that are retrieved

$$
R = \frac{TP}{TP + FN}
$$

P and R are inversely related. Identify balance through a Precision-Recall curve.

24/30

## interpretation|what does our model mean?

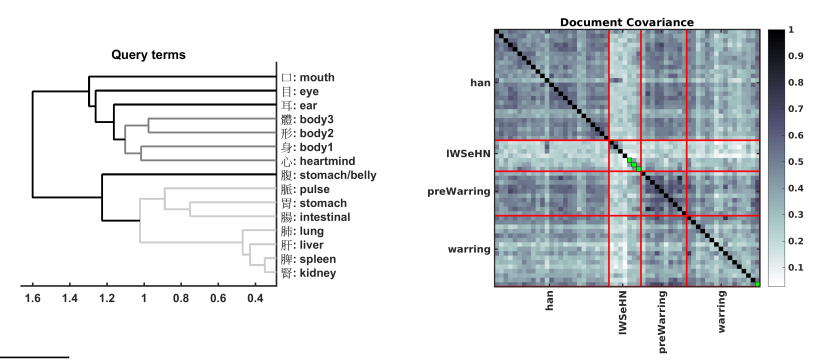

– philosphers and sinologists have been debating the existence of mind-body dualism in classical Chinese philosophy

– with domain experts, unsupervised learning was used to identify a multi-level dualistic semantic space

– one model (LDA) was further utilized to predict class of origin for controversial texts slices

25/30

イロト イ団 トイミト イミト ニミー りんぴ

# knowledge

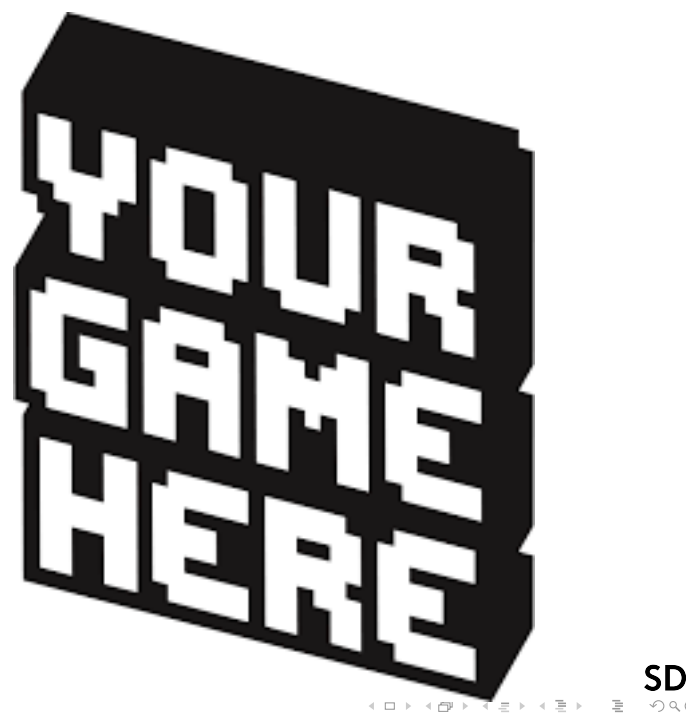

 $\circlearrowleft$   $\circlearrowright$ 27/30 cases

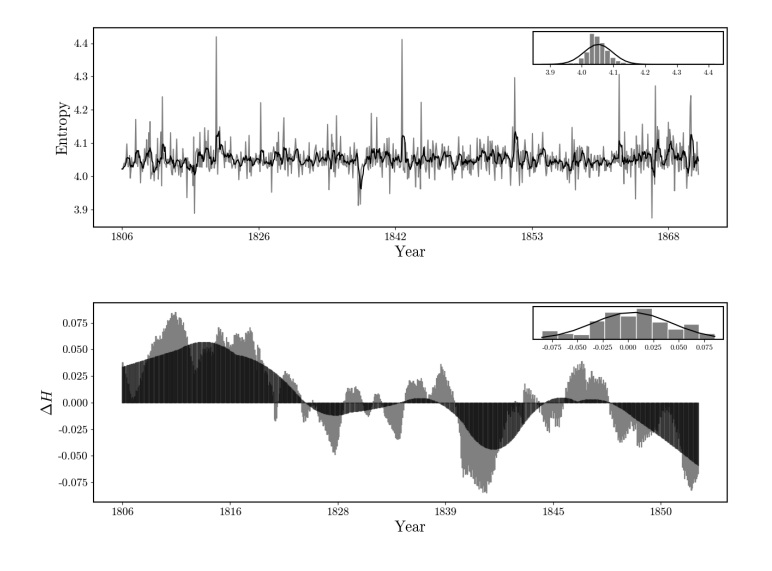

**SD**  $4\;\;\Box\;\vdash\;\;4\;\overline{\partial}\hspace{-.05cm}\overline{\partial}\;\vdash\;\;4\;\overline{\equiv}\;\;$  $\begin{picture}(60,17) \put(0,0){\line(1,0){155}} \put(15,0){\line(1,0){155}} \put(15,0){\line(1,0){155}} \put(15,0){\line(1,0){155}} \put(15,0){\line(1,0){155}} \put(15,0){\line(1,0){155}} \put(15,0){\line(1,0){155}} \put(15,0){\line(1,0){155}} \put(15,0){\line(1,0){155}} \put(15,0){\line(1,0){155}} \put(15,0){\line(1,0){155}} \$  $\equiv$ E

## History|Predictive Causality & Slow Decay

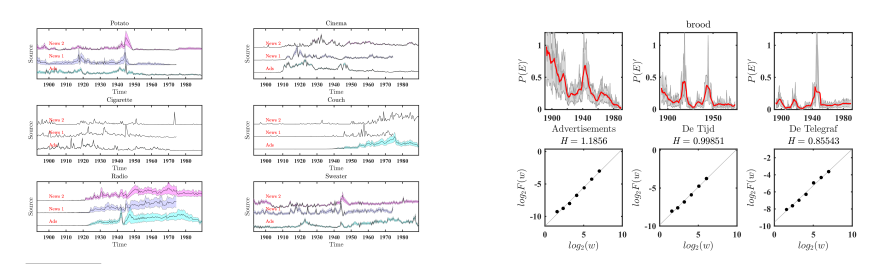

– historians and media researchers theorize about the causal dependencies between public discourse and advertisement

– time series analysis of keyword frequencies (from seedlists) indicated that for some categories 'ads shape society', while other categories merely 'reflect'

30/30

 $\mathbb{B}$  $OQ$ 

イロト イ母 トイヨ トイヨ トー

– advertisements show a faster decay (on-off intermittant behavior) than public discourse (long-range dependencies)